## Need assistance? Contact [gseproj@ucalgary.ca](mailto:gseproj@ucalgary.ca) or 403-210-6687.

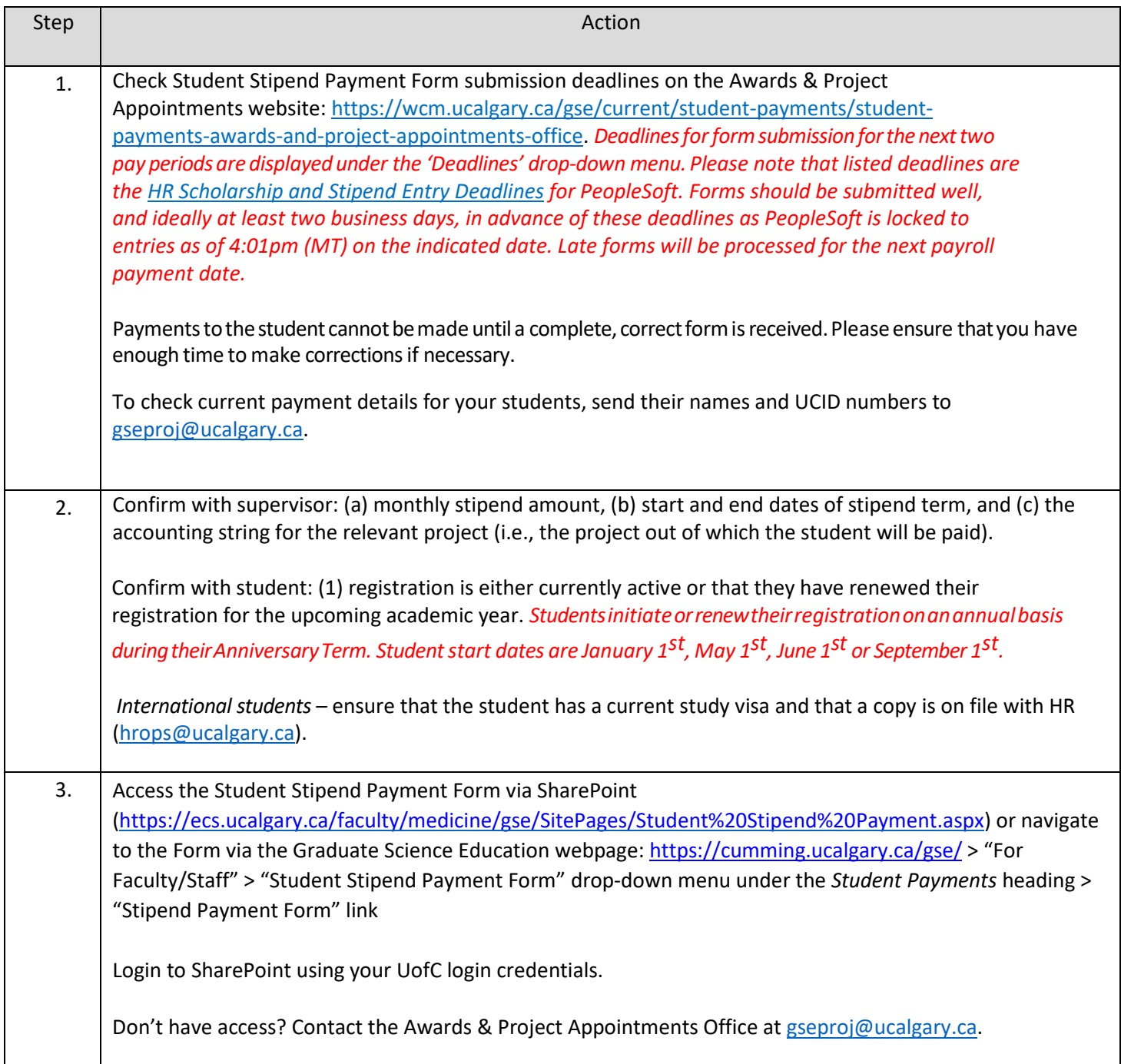

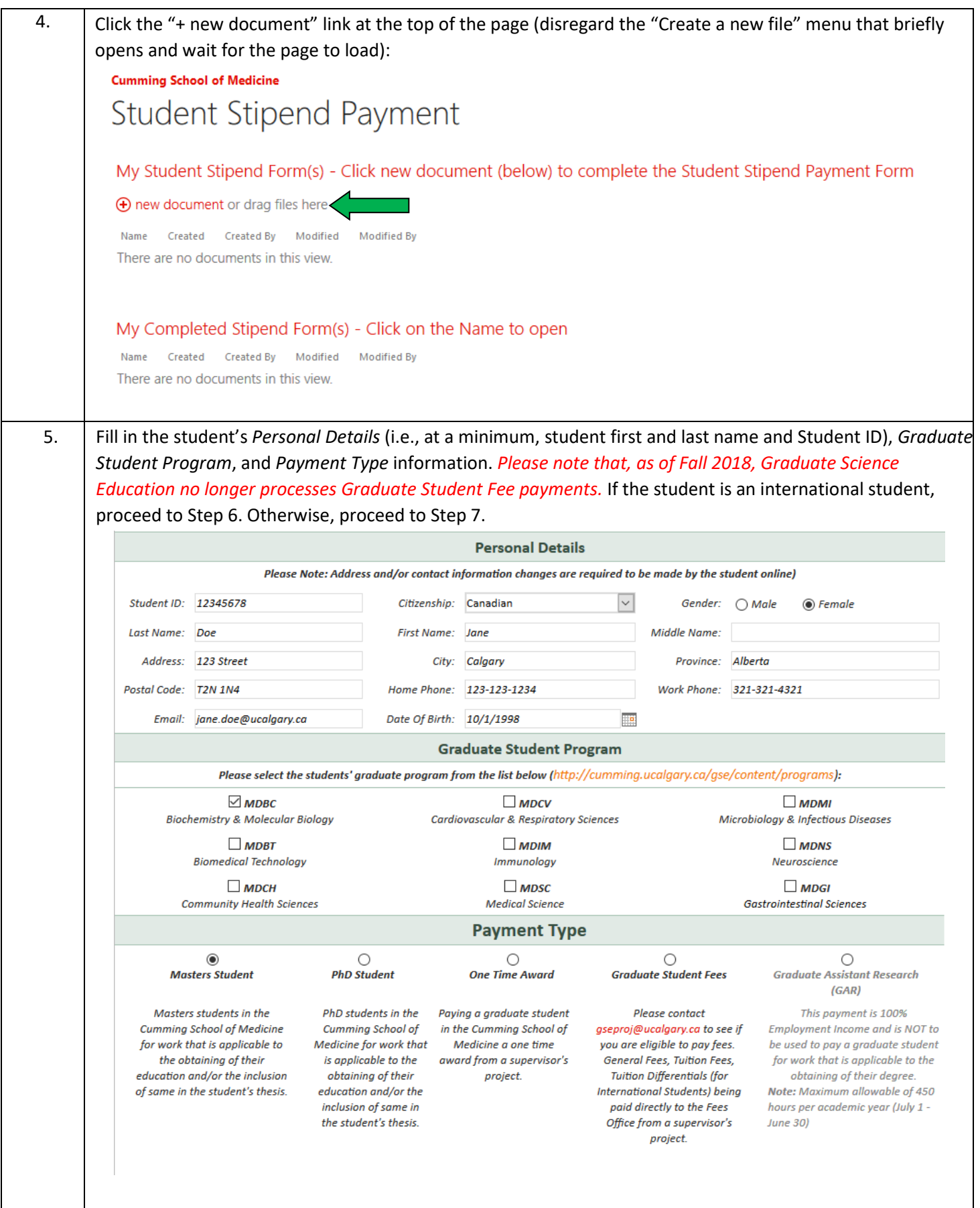

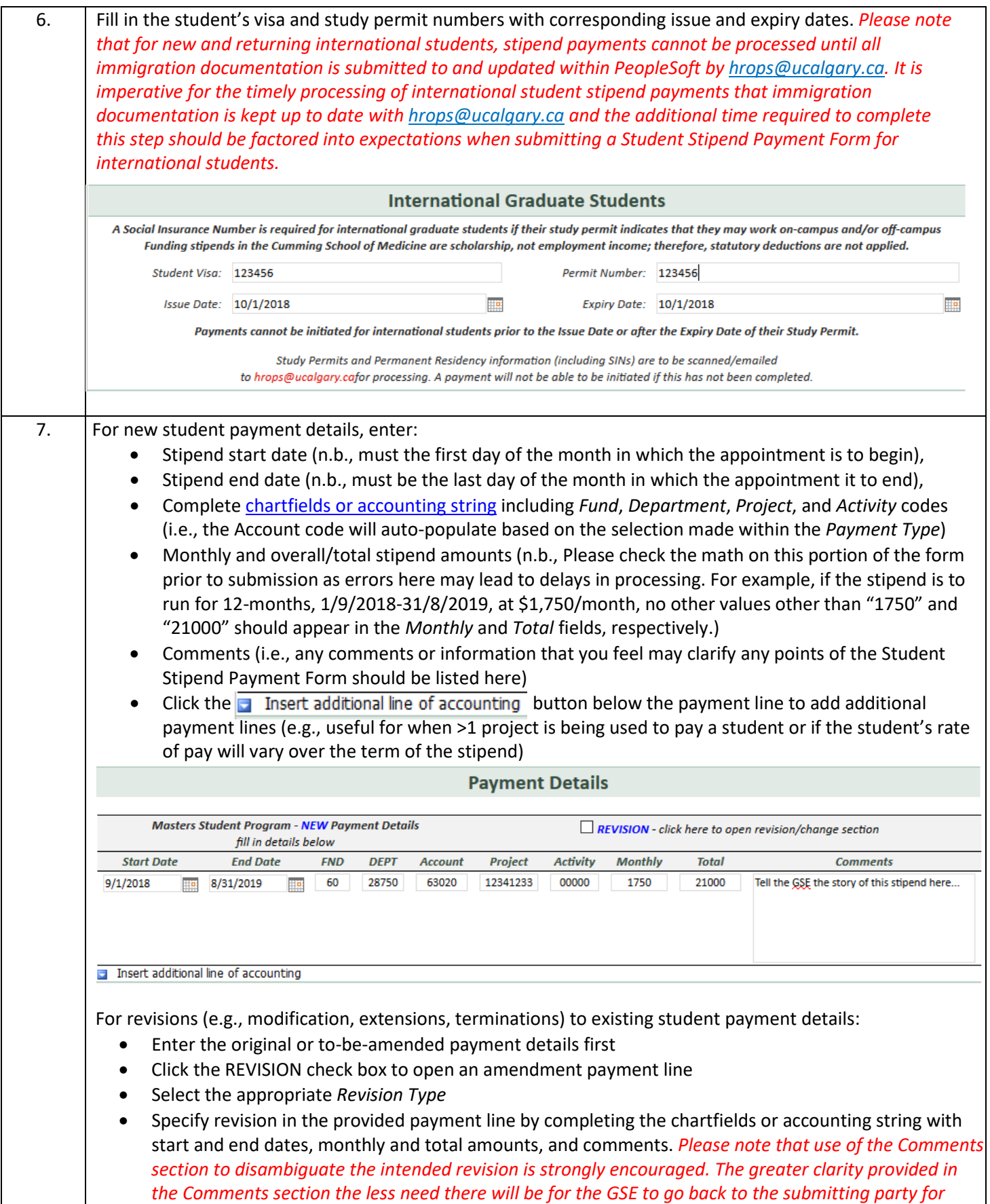

*clarification during form processing.*

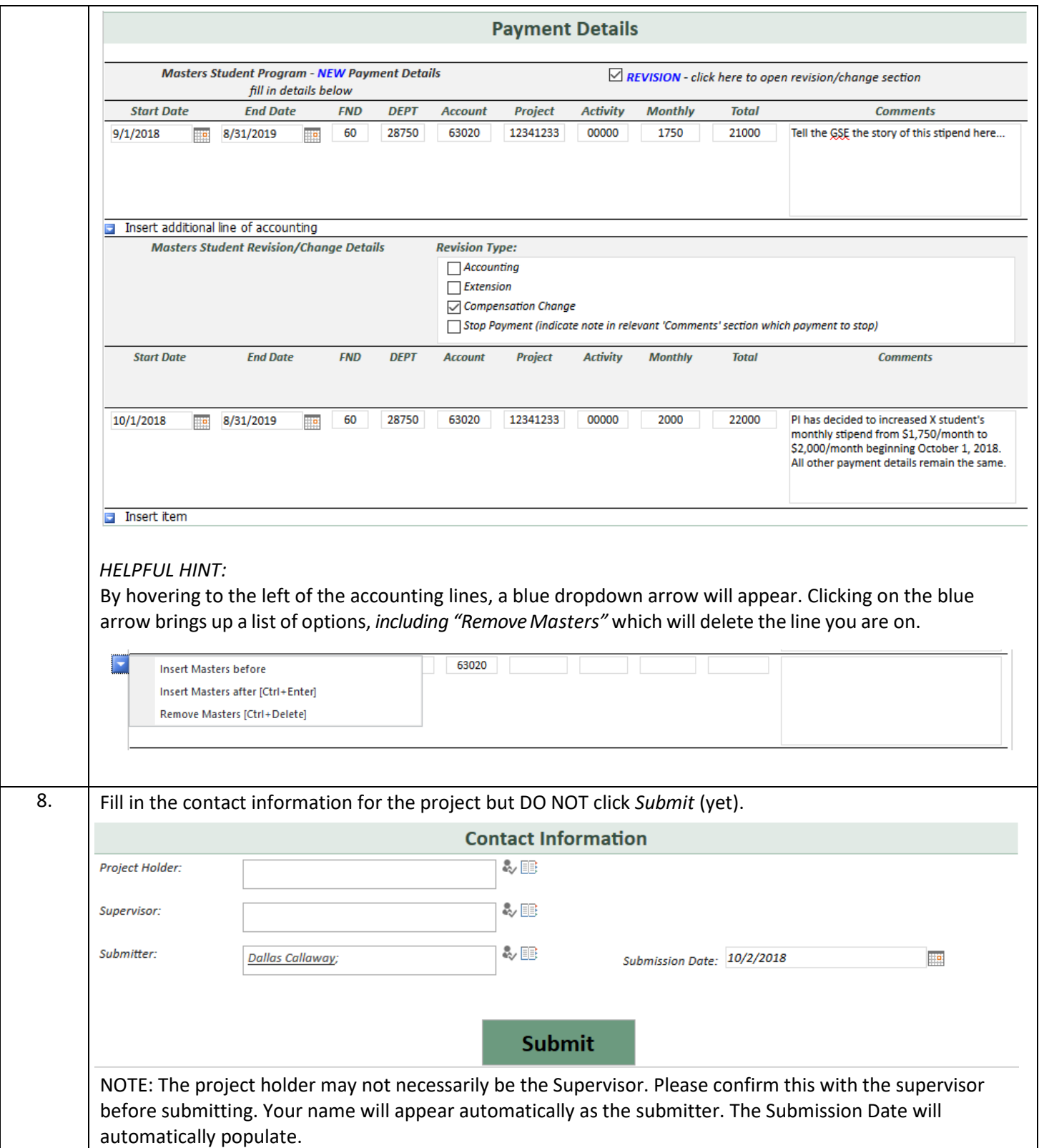

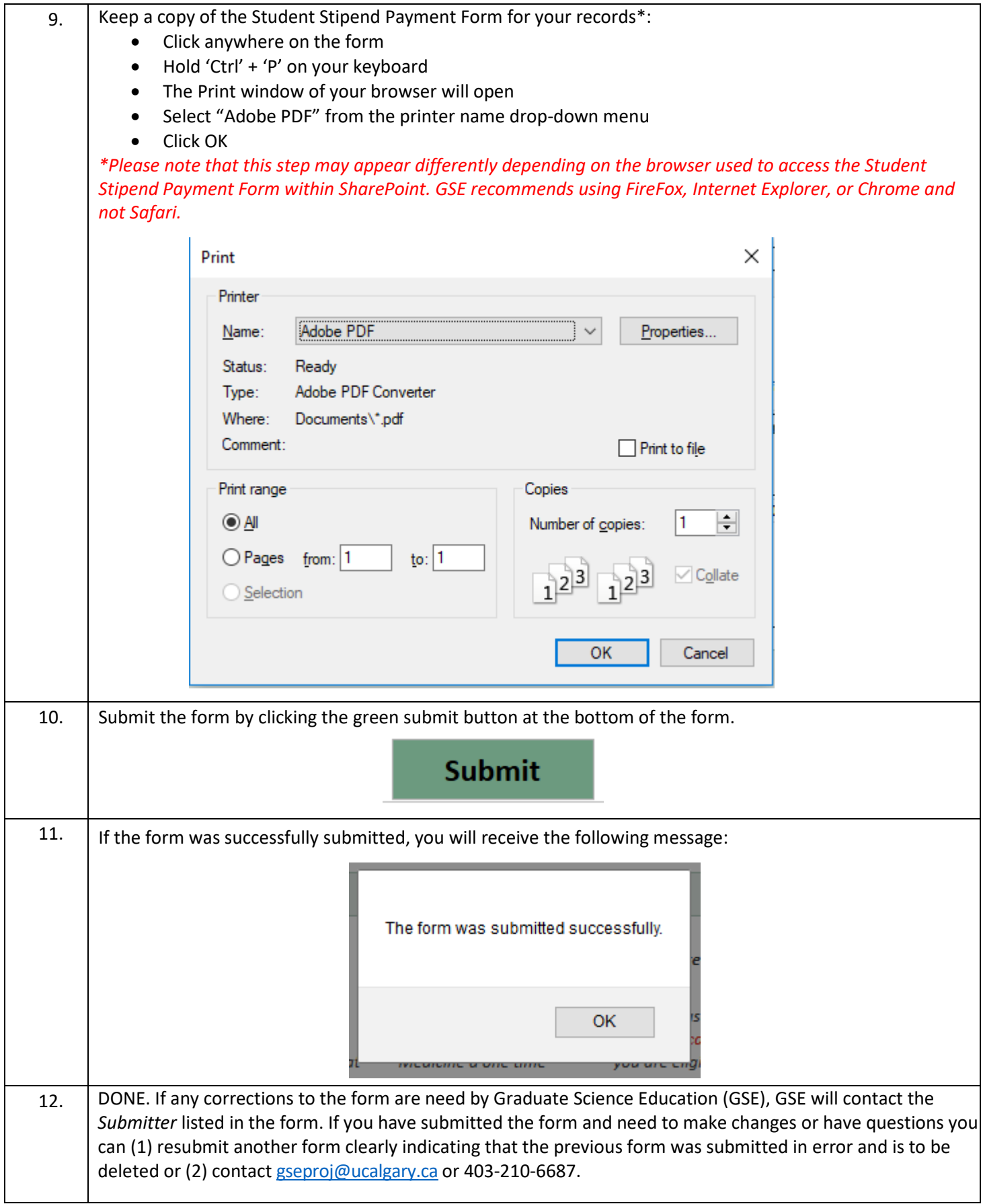